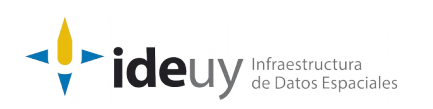

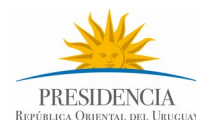

# [Proyecto de producción y control de Ortoimágenes,](https://www.gub.uy/infraestructura-datos-espaciales/politicas-y-gestion/proyectos-espaciales) [Modelos Digitales de Elevación y Cartografía.](https://www.gub.uy/infraestructura-datos-espaciales/politicas-y-gestion/proyectos-espaciales)

## **DOCUMENTACIÓN DE CONTROL AUTOMÁTICO**

Descripción detallada del control aplicado al Balance Radiométrico.

**Diciembre, 2018**

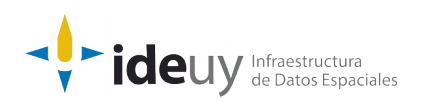

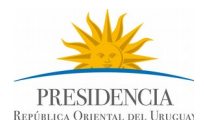

### **DOCUMENTACIÓN DE CONTROL AUTOMÁTICO**

Descripción detallada del control aplicado al Balance Radiométrico (Diciembre, 2018).

#### **Nombre del Control: Balance Radiométrico**

**Descripción:** Se realizará una revisión total para verificar la distribución de niveles digitales por histograma (parámetro: saturación menor 0.5% en los extremos del histograma para cada banda).

**Insumos:** Imágenes corregidas.

**Resultados:** Archivo CSV.

#### **Solución:**

Iterar por los archivos tif de la carpeta de entrada, para cada banda contar los valores 0 y 65535, verificar que el porcentaje sea conforme.

#### **Requisitos para la ejecución:**

- Python3
- OSGEO4W.

**Tiempo estimado de ejecución:** minutos.

#### **Pasos a seguir para la ejecución:**

Ejecutar "set\_env\_cmd.bat" para cargar ambiente.

• Los parámetros de entrada del programa son directorio de archivos tif (requerido), archivo de salida (requerido), desviación del valor conforme (opcional, valor por defecto *0.05*), saturación máxima aceptada en cada extremo (opcional, valor por defecto *0.005*), nombre del archivo de salida con los detalles (opcional, por defecto *detalle.csv*), nombre del archivo de salida con el resumen (opcional, por defecto *resumen.txt*), máxima cantidad de bandas a verificar (opcional, por defecto *4*), y si se debe incluir o no subdirectorios (opcional, por defecto *false*).

• El formato de salida del archivo CSV es: nombre del archivo, es conforme, y para cada banda valor mínimo, valor máximo, valor mínimo del rango de conformidad, valor máximo del rango de conformidad, cantidad de valores menores al mínimo aceptable, cantidad de valores mayores al máximo aceptable, porcentaje de valores menores al mínimo aceptable, porcentaje de valores mayores al máximo aceptable.

• Ejemplo ejecución: *> python 3\_2\_d.py [c:\salida](file:///c:%5Csalida) [c:\entrada](file:///c:%5Centrada) -d 0.05 -s 0.005 -sd detalle.csv -sr resumen.txt -mrb 4 --no-recursivo*